## MAHARAJA SRISCHANDRA COLLEGE

GUIDELINES FOR B.A/B.SC/B.COM SEMESTER-I, III & V EXAMINATIONS, 2020-21  $B. A/B.$  SC/B.COM সেমিস্টার ।, ॥।, &  $V$  এর পটীক্ট মির্দমশি্ 2020-21

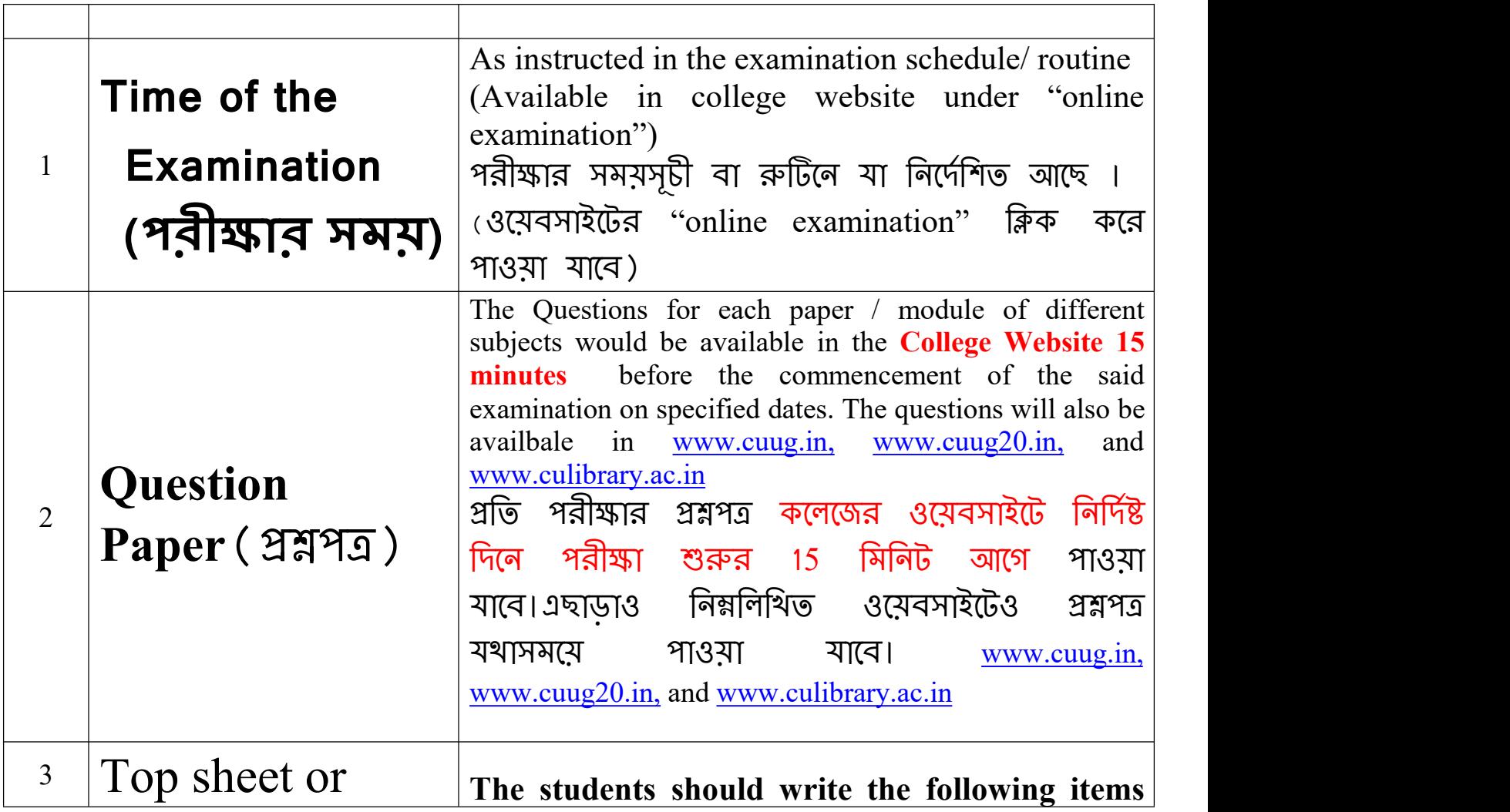

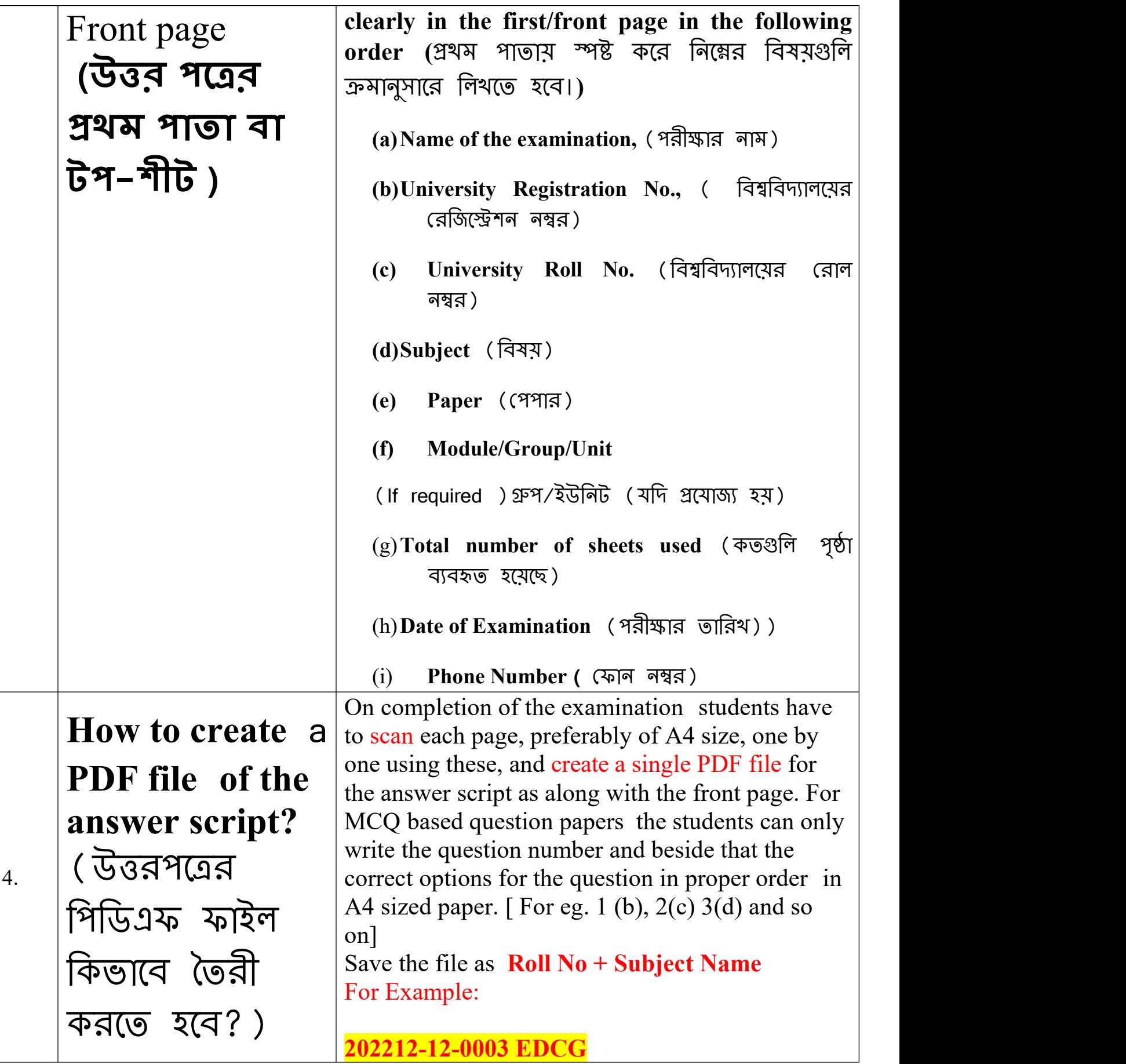

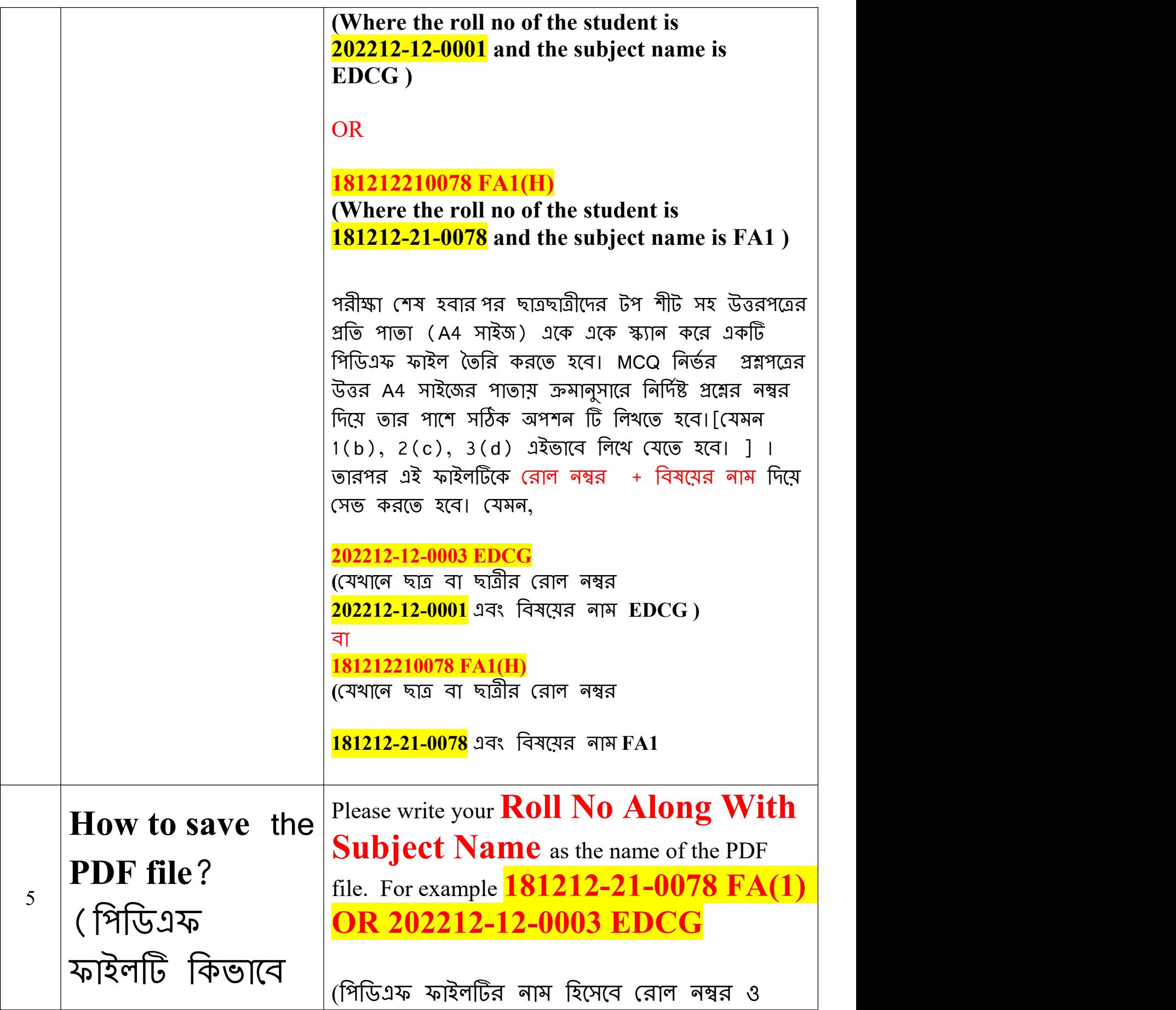

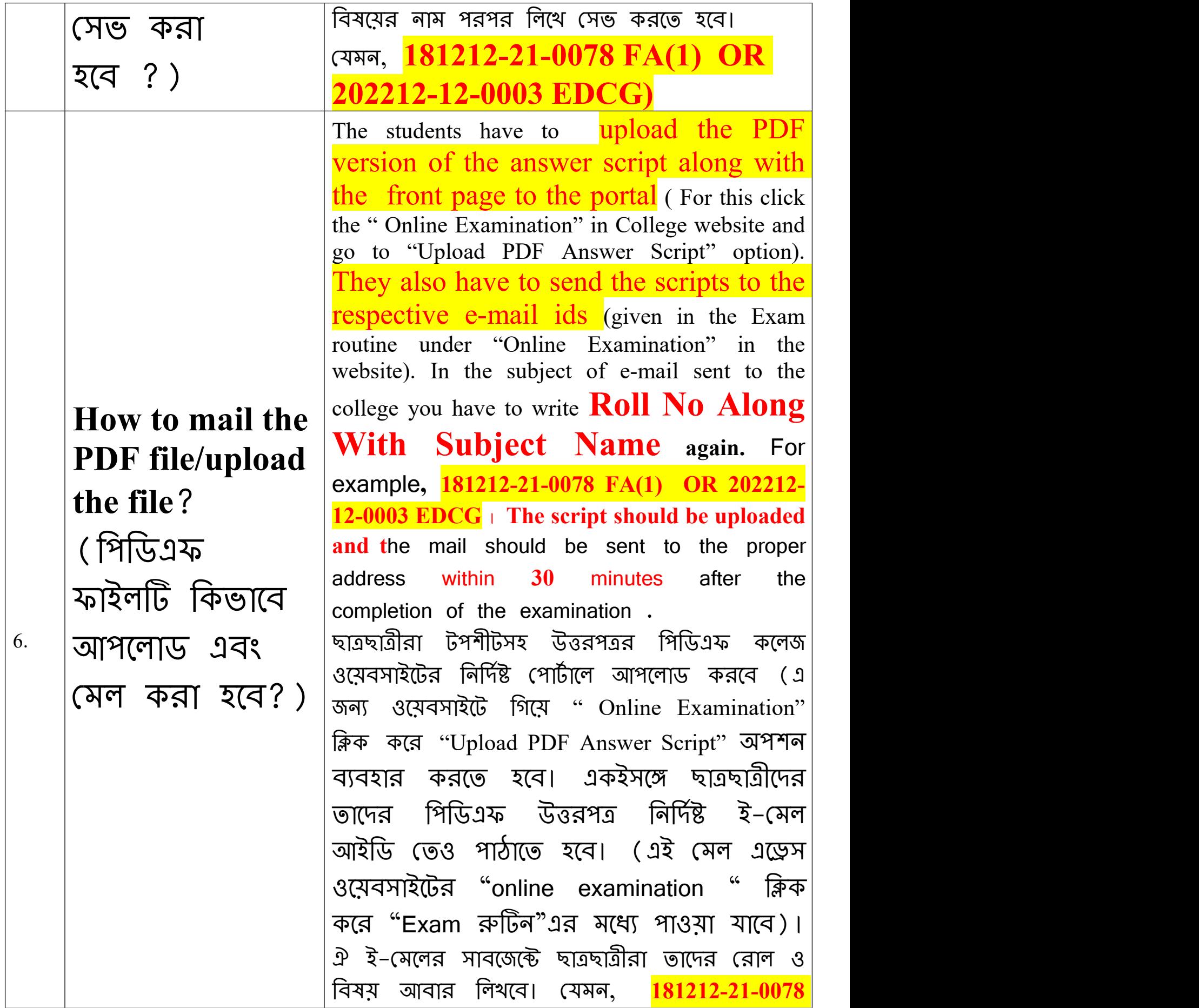

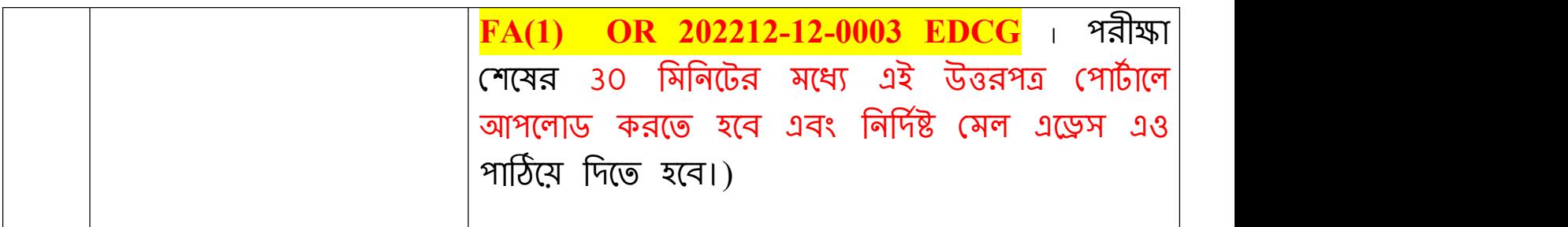

## Note:

## **Submission of the answer script**

**1.** The students have to upload the PDF version of the answer script along with the front page to the portal (For this click the "Online" Examination" in College website and go to "Upload PDF Answer Script" option). Please note this is **mandatory**.

**2.** The students also have to send the scripts to the respective e-mail ids (given in the "Exam routine" under "Online Examination" in the website). Please note this is **mandatory**.